# **Complex Numbers Menu**

This "Complex Numbers" menu implements a stack to perform operations and functions with complex numbers. To show it, touch the "**SCI**" menu, and then select the "Complex Numbers" option.

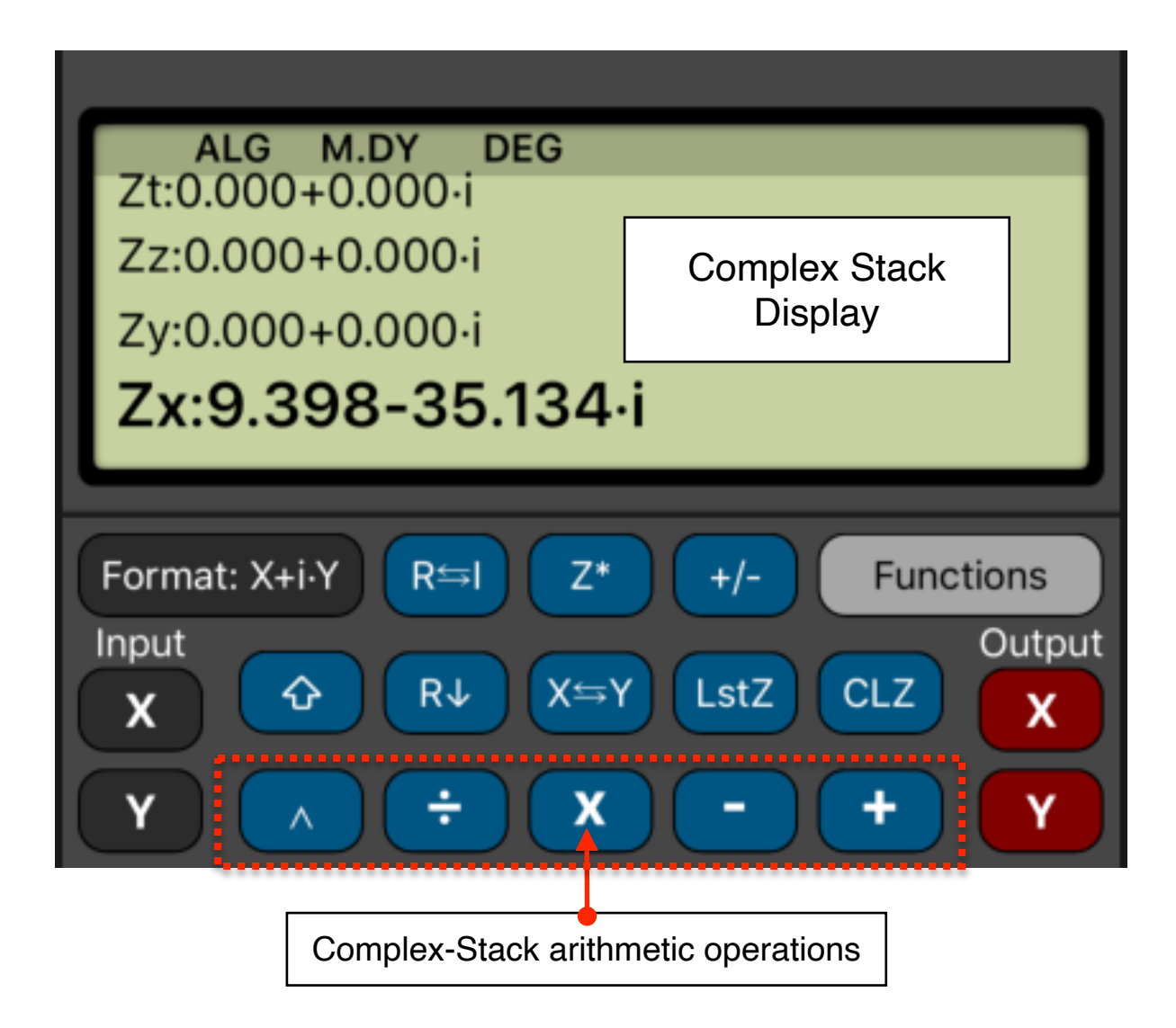

This "Complex-Stack" is similar to the normal calculator's history stack, but specially designed for operations with complex numbers. The number are entered in the Complex Stack from the calculator using the "Inputs" buttons. The calculator's stack-X value is used as the real, imaginary, modulus or angle parts depending of the "Format" button state.

The Complex Stack, operations and functions are completely independent from the calculator and always behaves in the RPN logic.

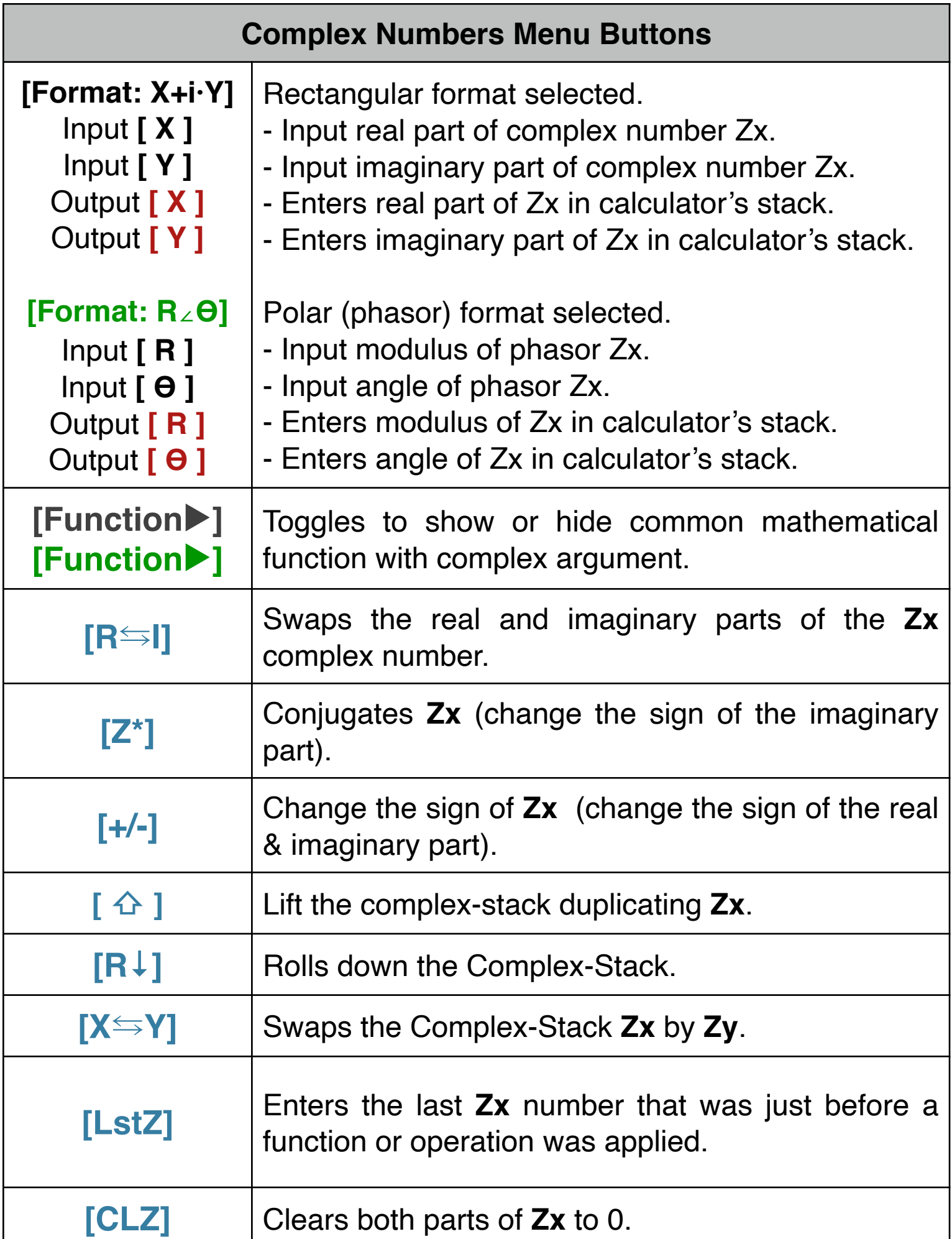

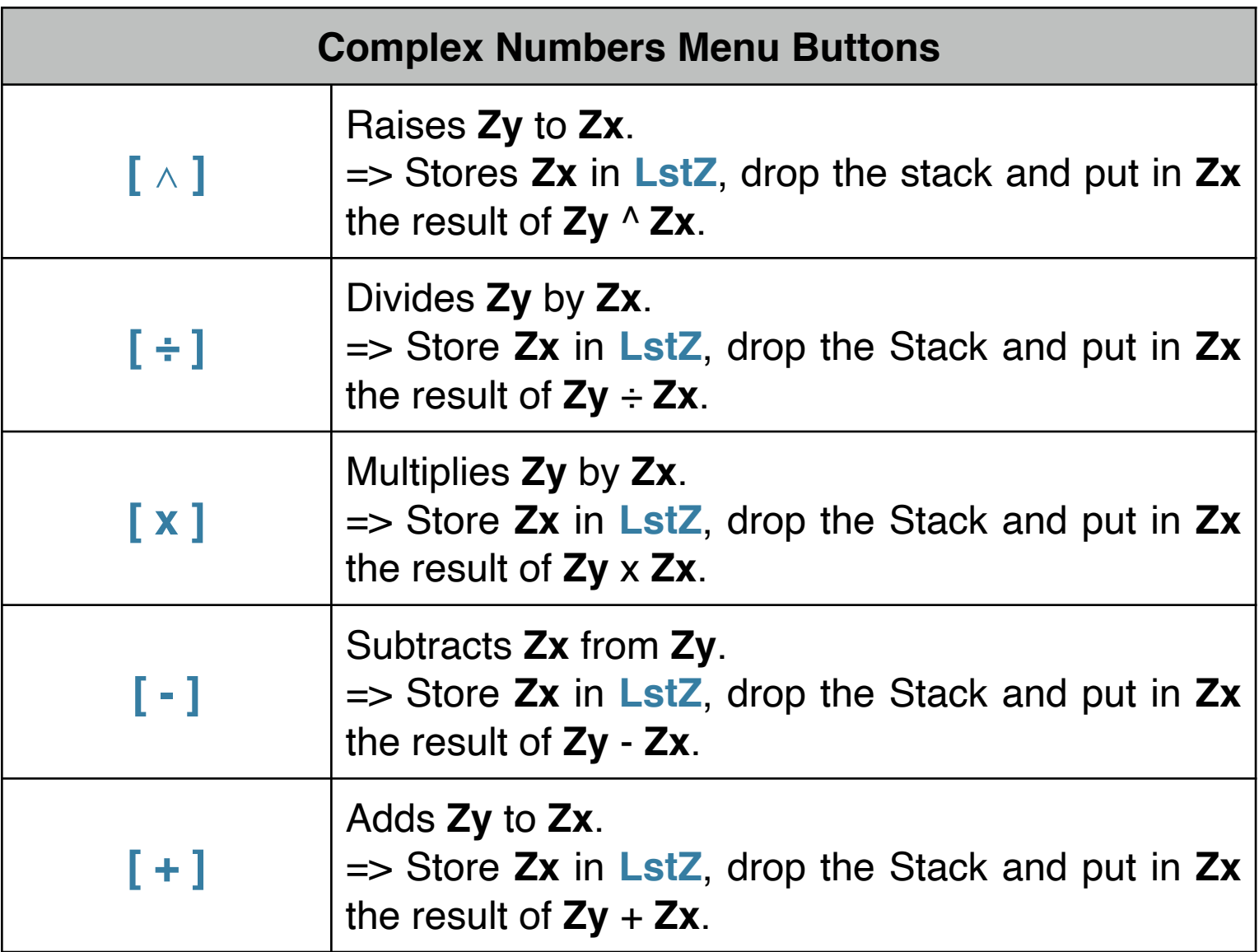

#### **Complex Functions**:

Additionally to the arithmetic operations for complex numbers, touching the **[Function▶︎]** button, brings up a common set of functions that can be applied to the **Zx** complex number.

Note: Before applying the function, the number currently in **Zx** is copied to the **LstZ**.

The Complex functions included in the calculator are:

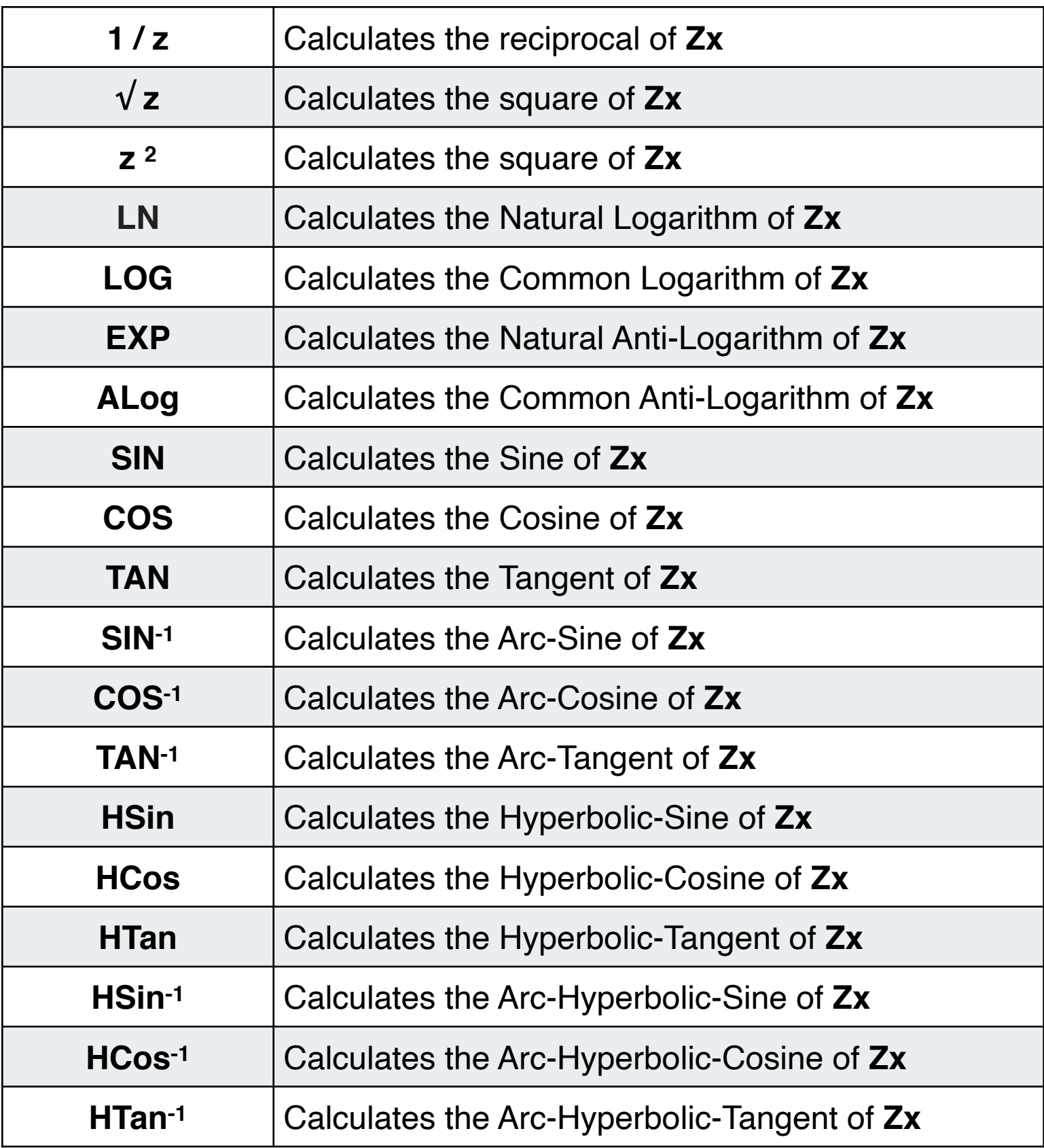

## **Example 1**: (Arithmetic calculation) Evaluate the expression:  $[ 2i \cdot (-8 + 6i)^3 ] / [ (4 - 2i \cdot \sqrt{5}) \cdot (2 - 4i \cdot \sqrt{5}) ]$

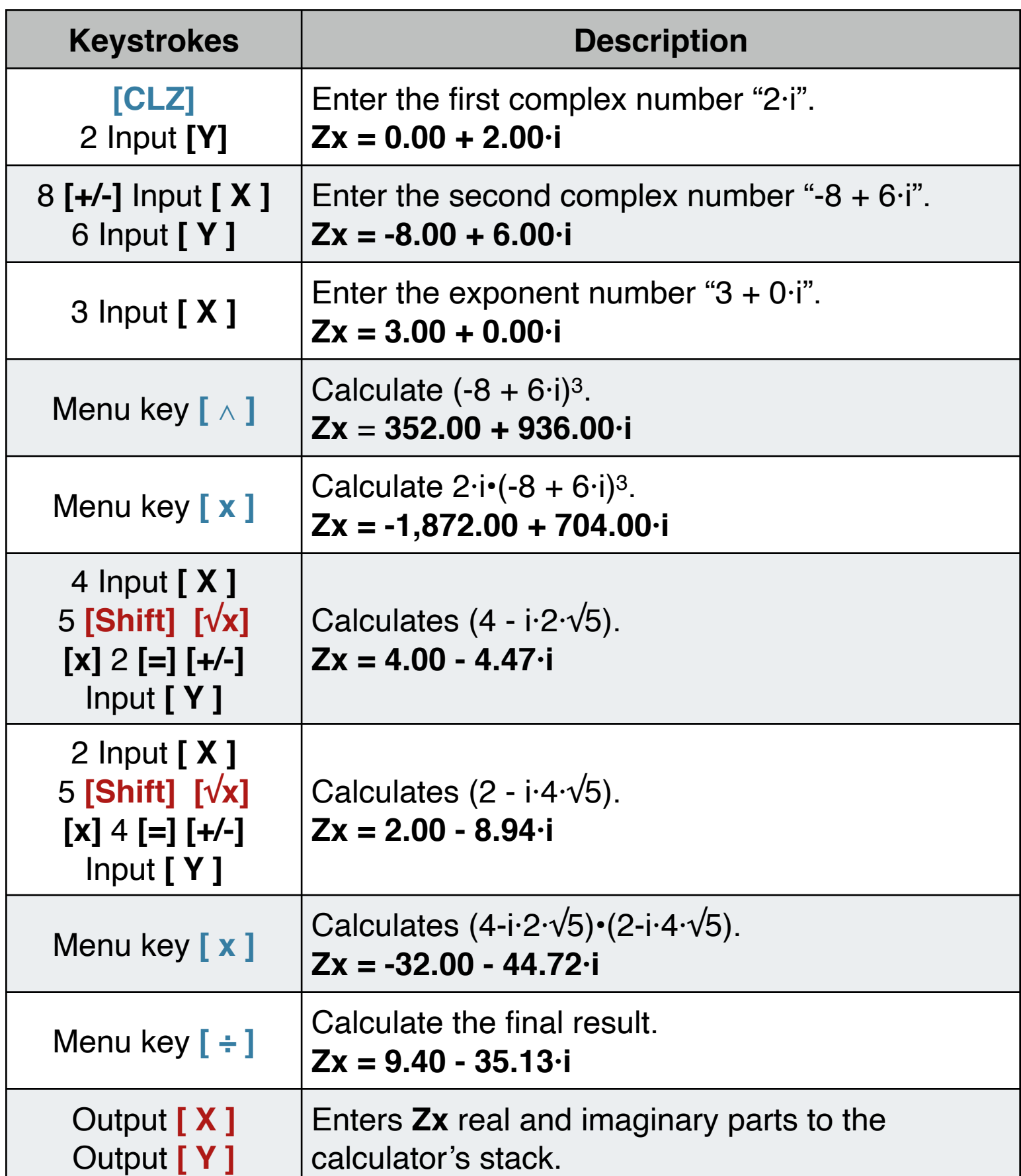

#### **Solution: (ALG mode, Format: X + i·Y)**

**Example 2**: (Arithmetic calculation) Calculate the phasor expression:  $2 \times 65^{\circ} + 3 \times 40^{\circ}$ 

## **Solution: (DEG mode)**

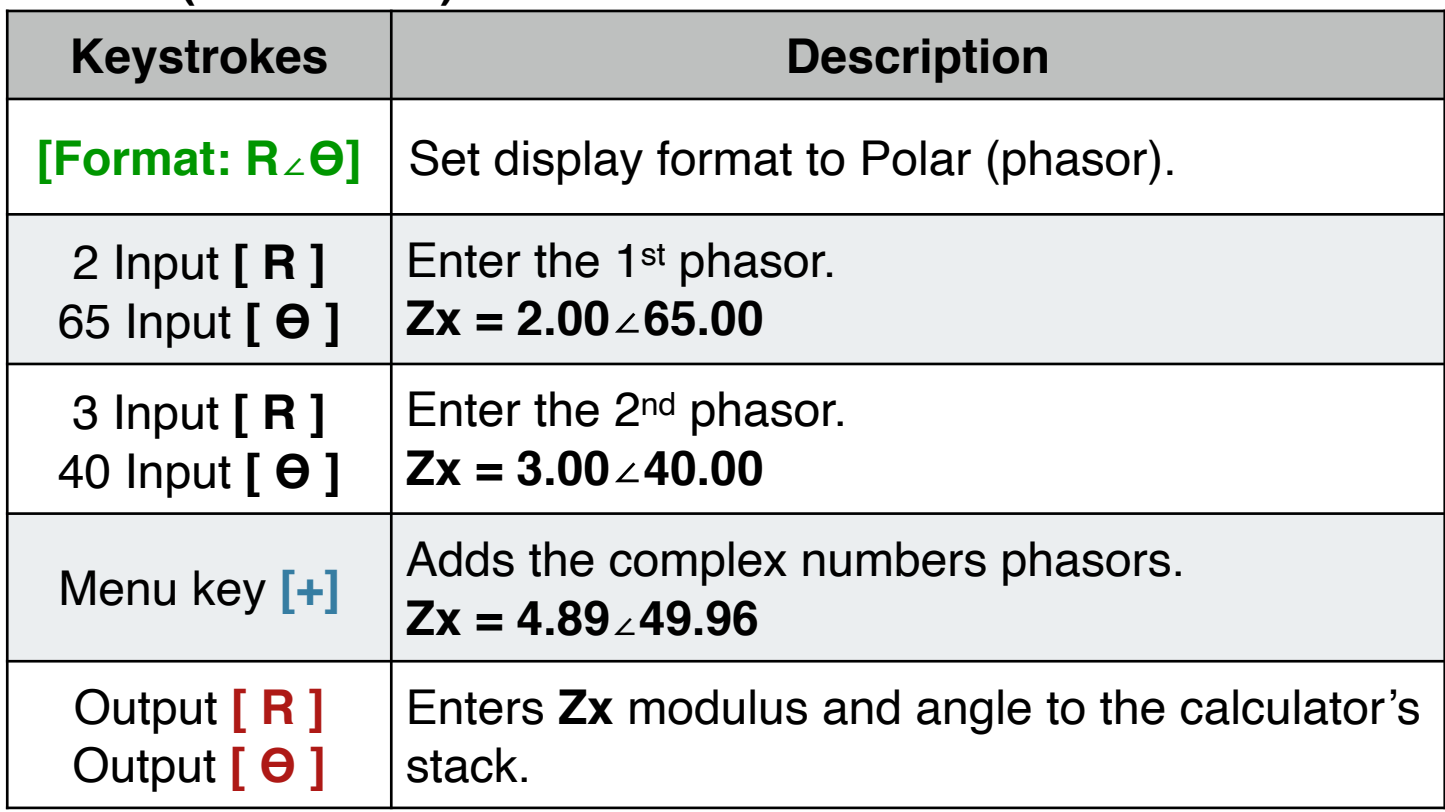